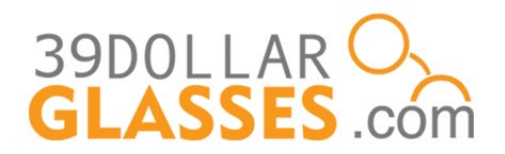

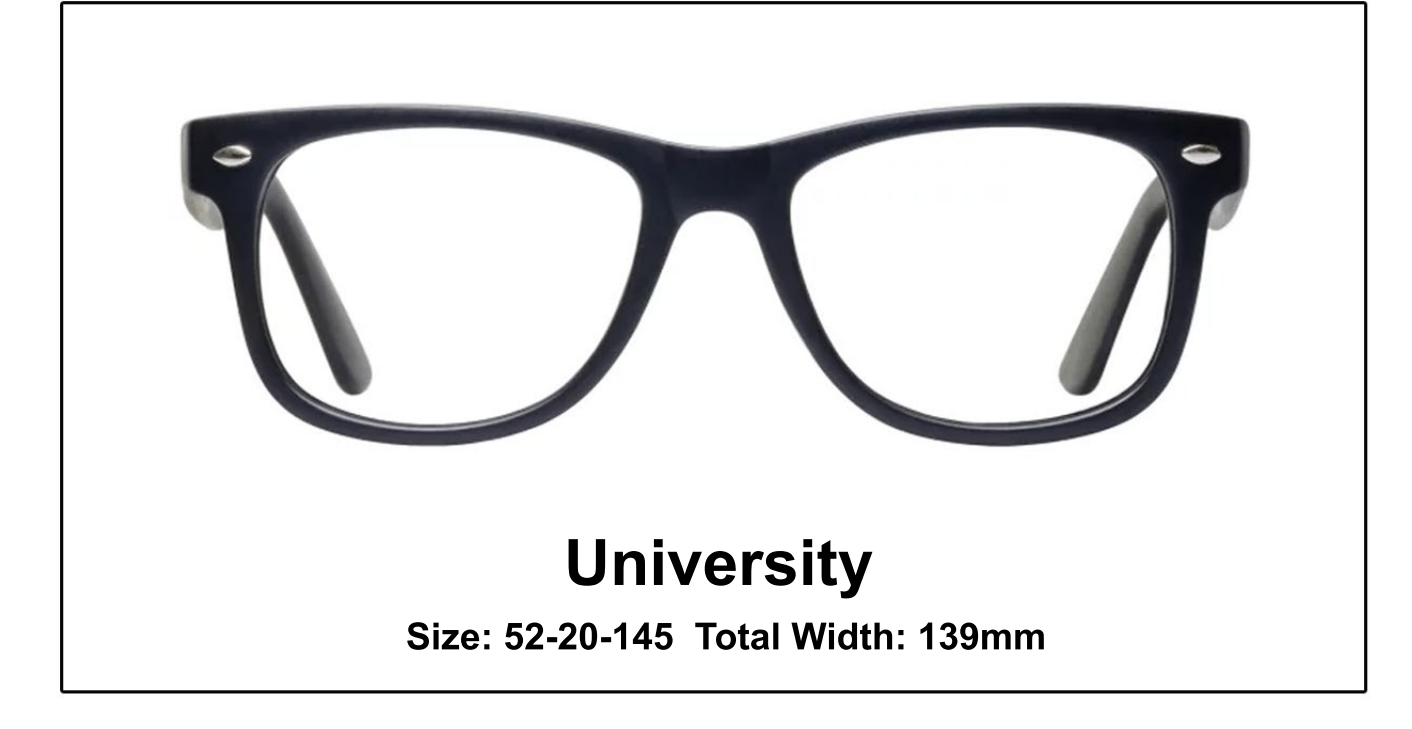

 $\frac{1}{50}$   $\frac{1}{55}$   $\frac{1}{60}$  $6\overline{5}$  $100$   $110$   $120$   $130$   $140$   $150$  $4<sup>0</sup>$ 10  $20$ 30  $\degree$  70  $\degree$  80  $90^{\circ}$ PD ruler (mm)

## **Printing Directions:**

- 1. Save this file to your desktop
- 2. Open the file and print
- 3.Uncheck"scale"or"fit"and click "actual size" or "adjust scale to 100%"

## **Sizing Directions:**

Place your frame face-down on this printout to compare sizes

**or**

Use the ruler to measure your current frame's total width

## **TM ExactFit**